## Inhaltsverzeichnis

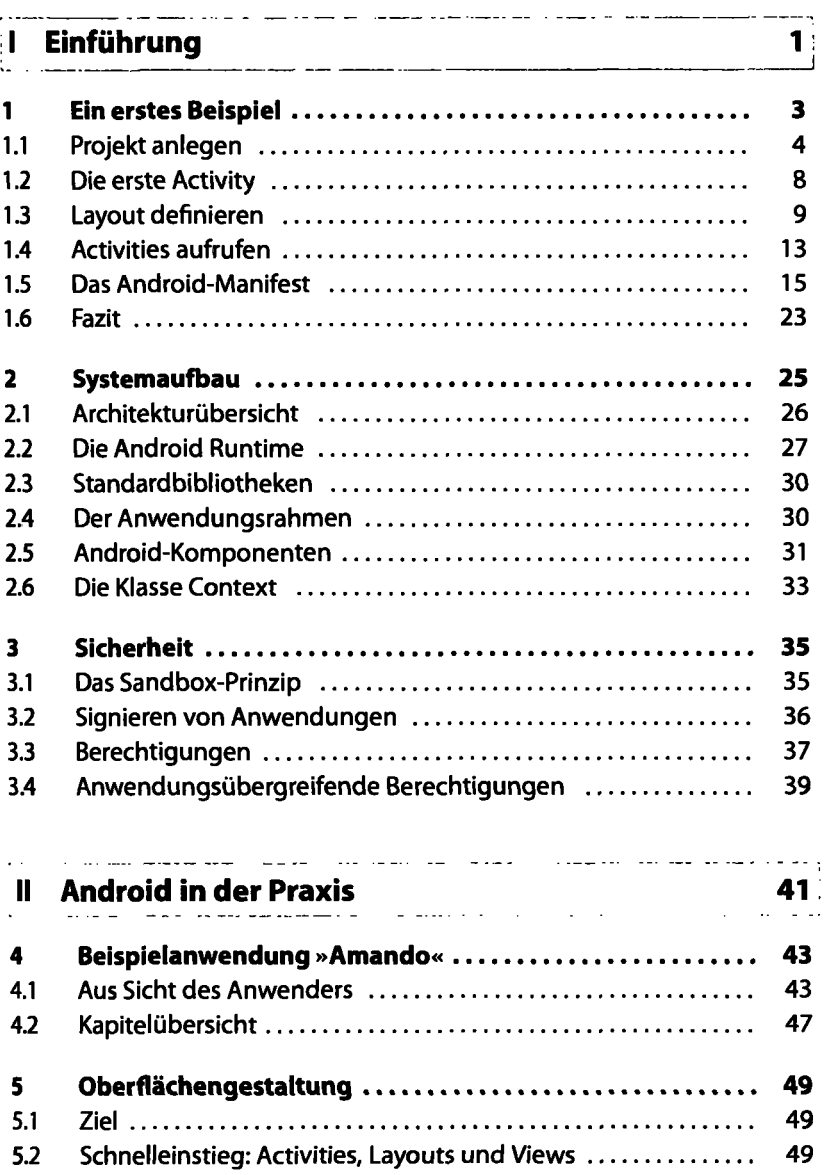

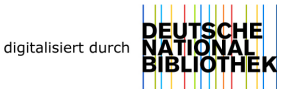

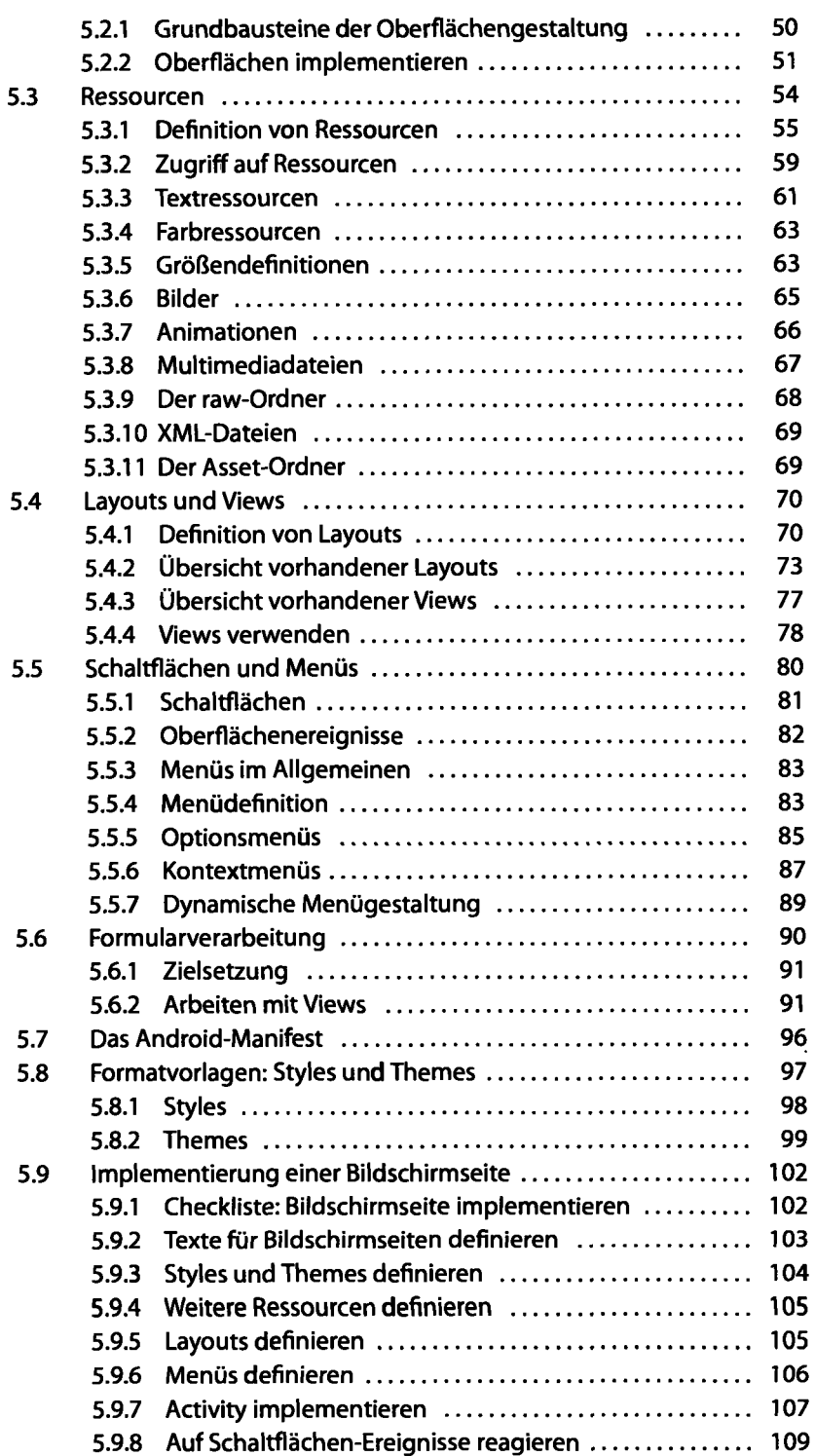

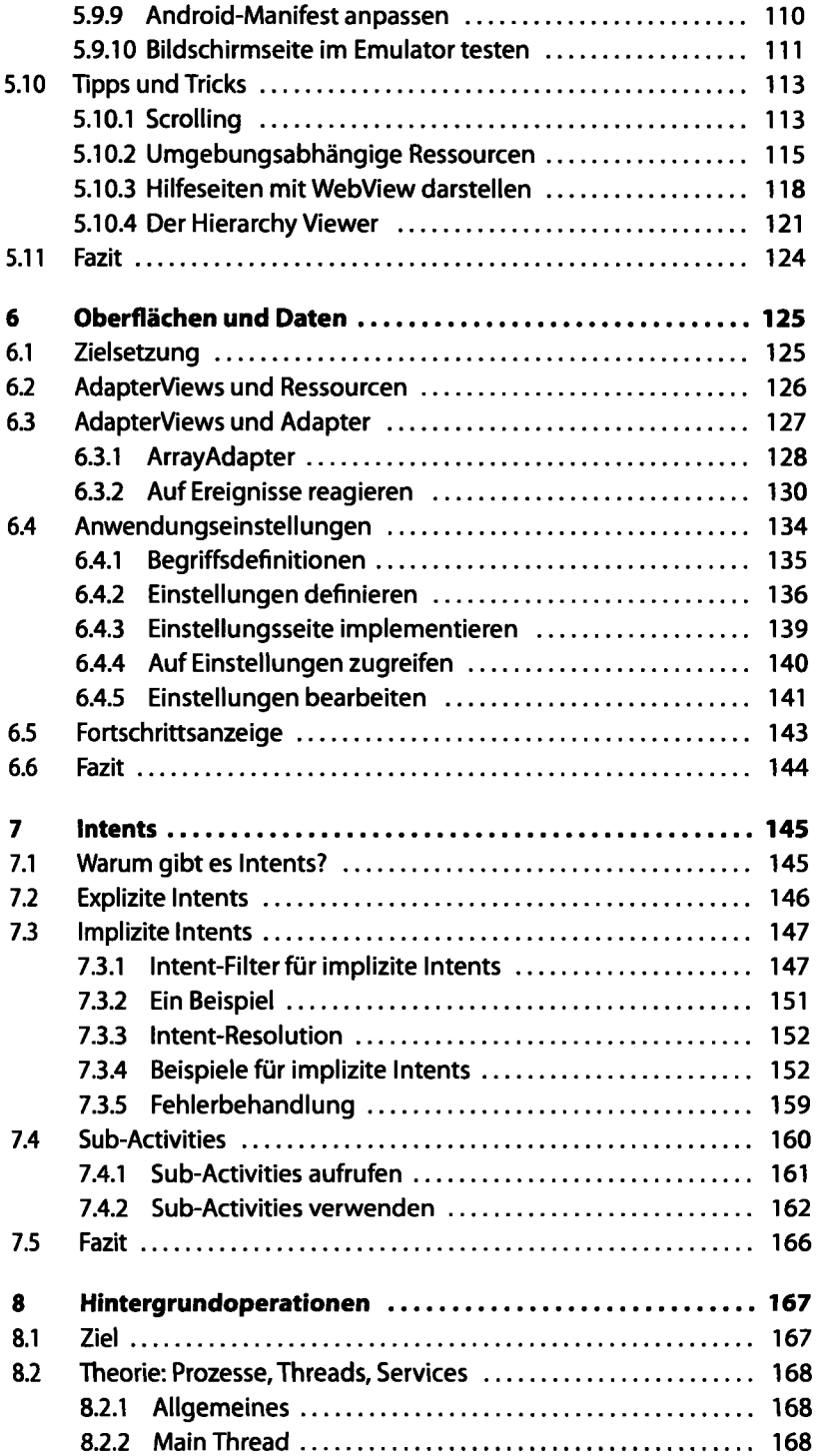

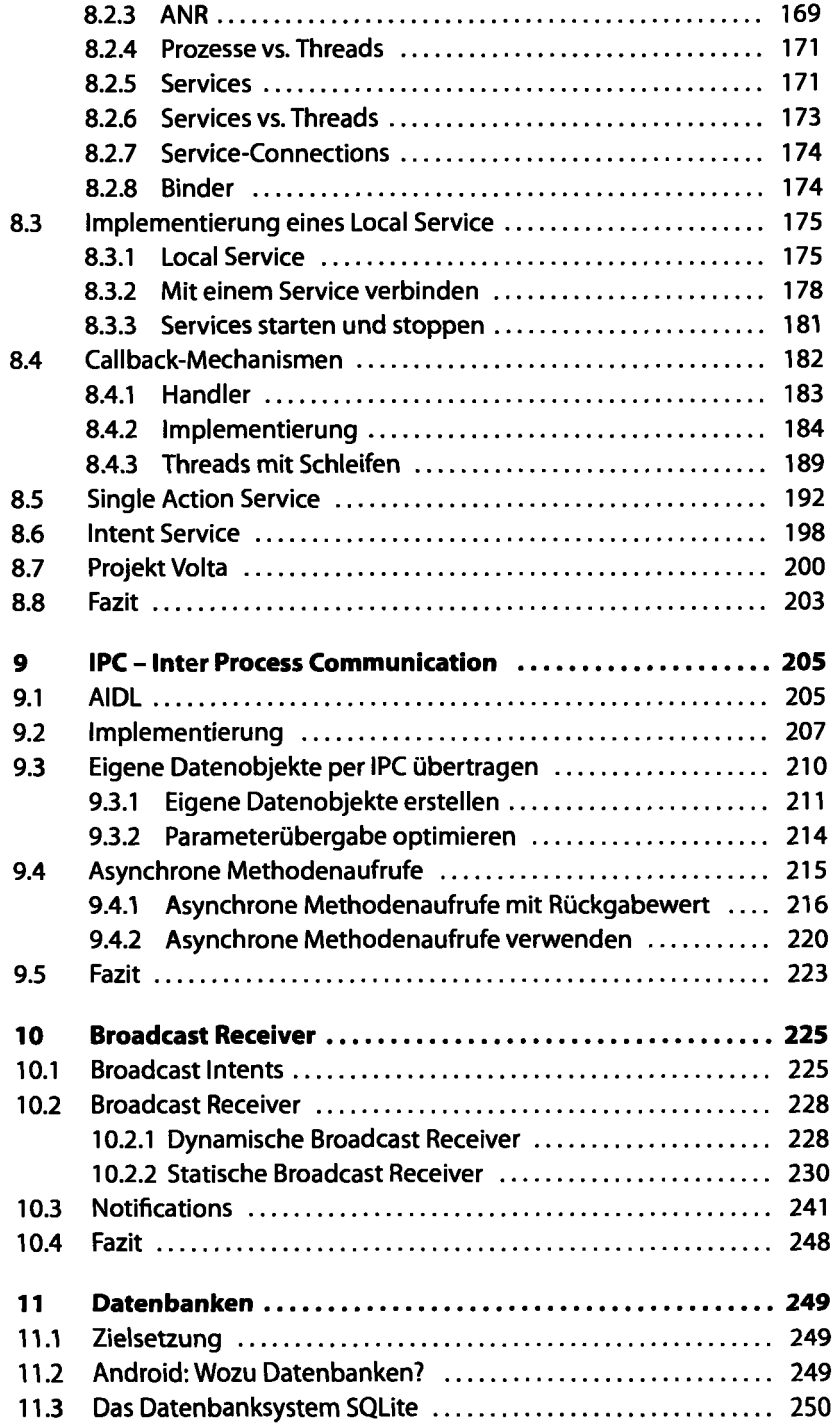

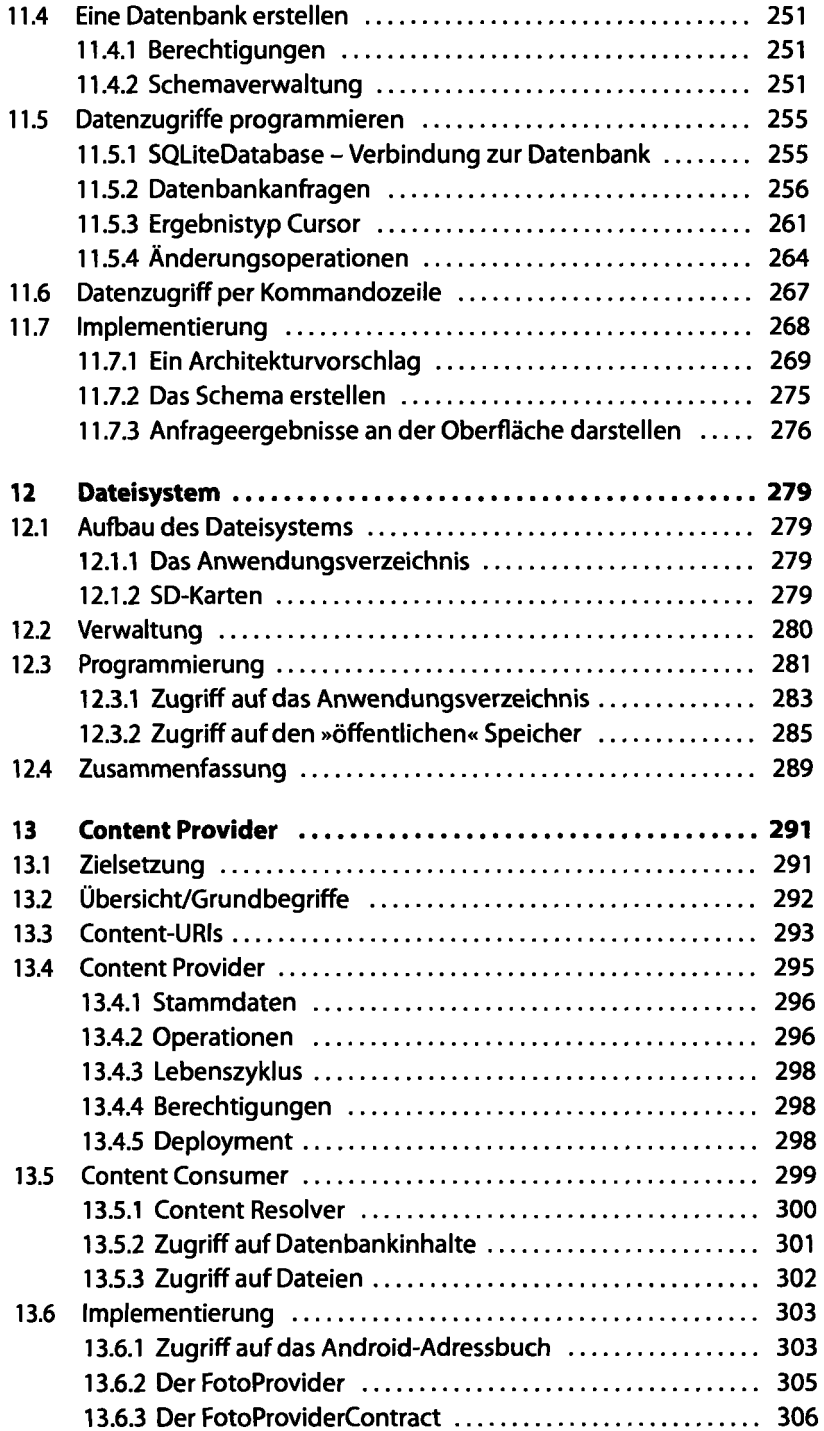

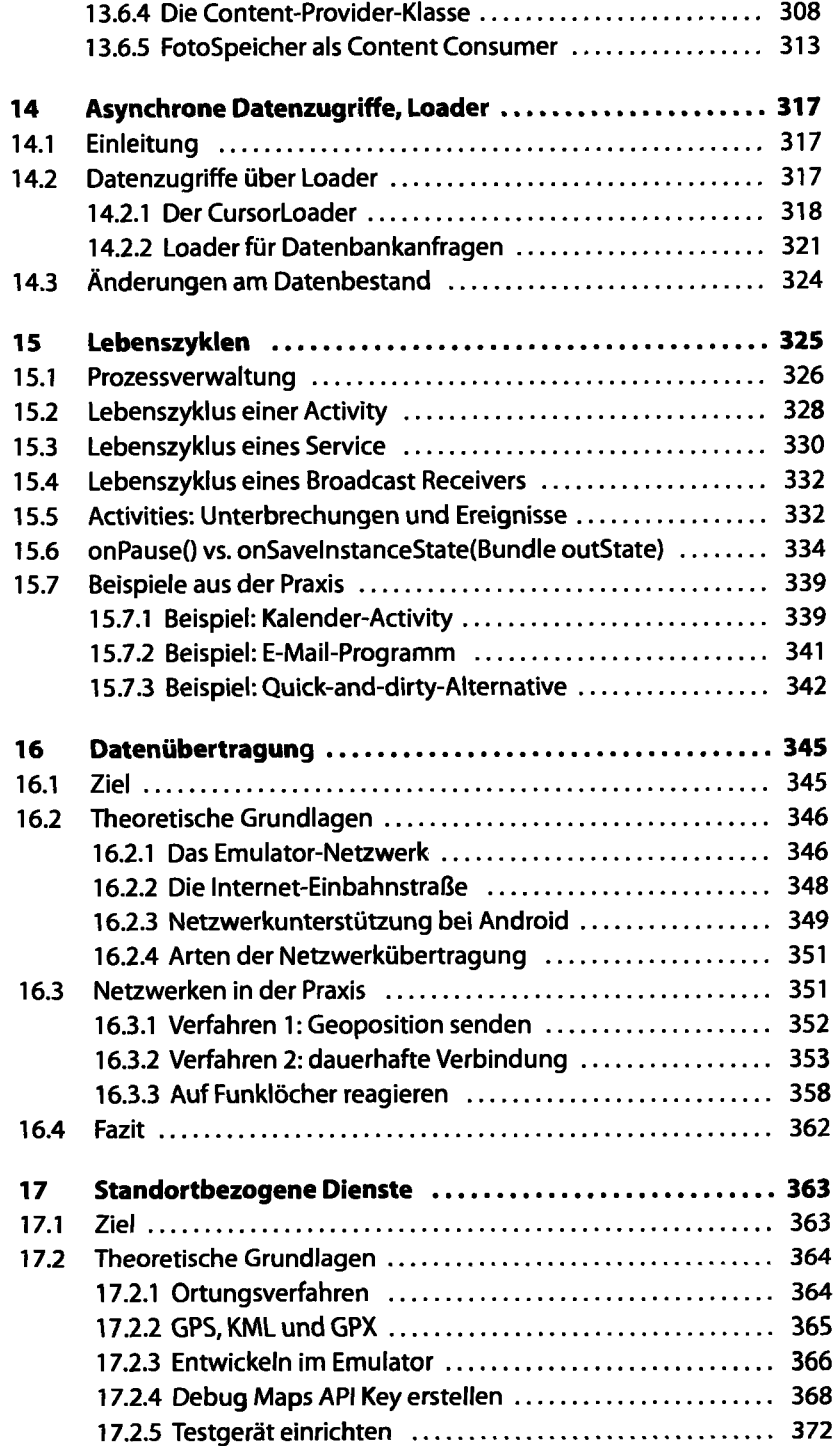

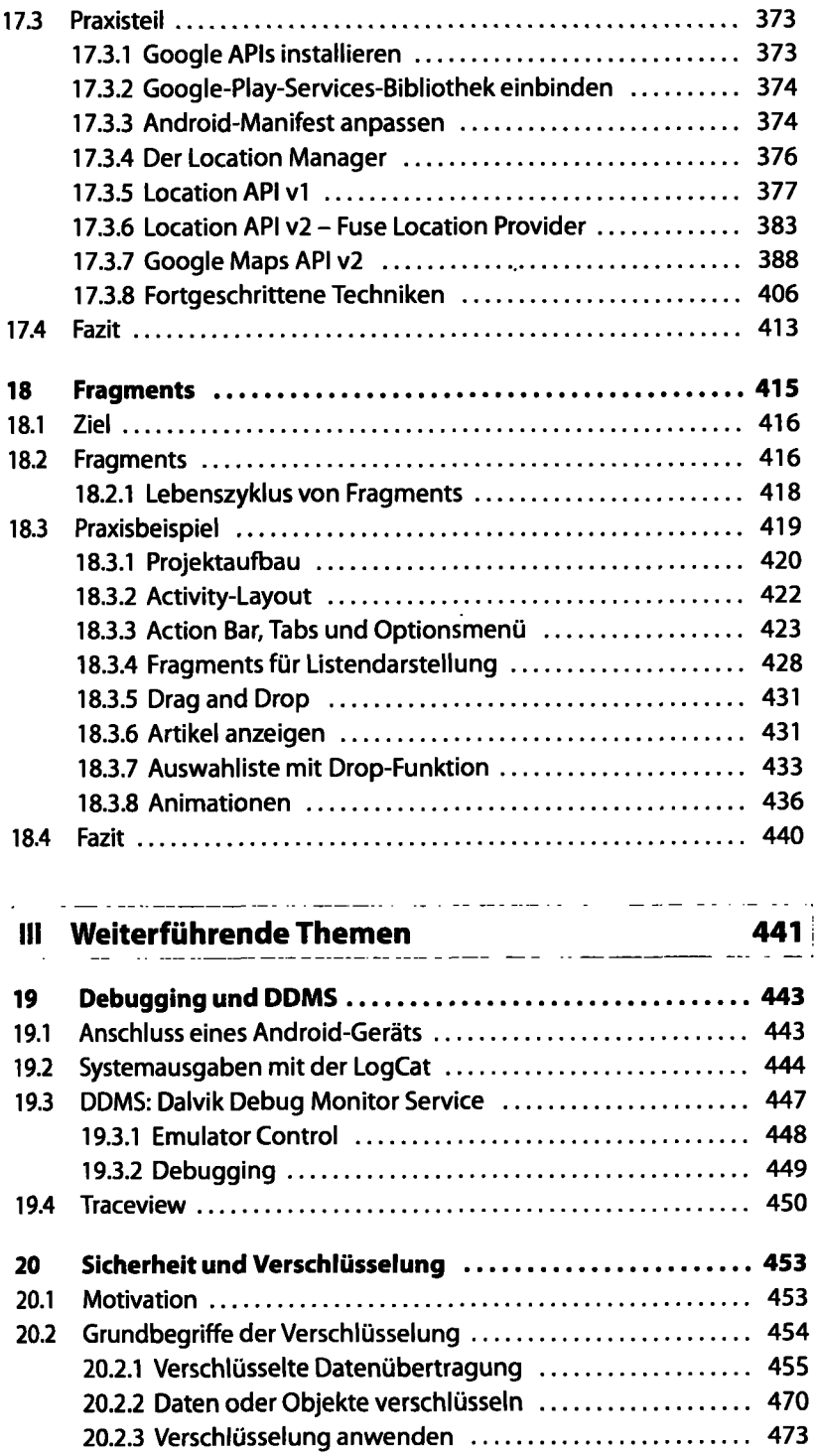

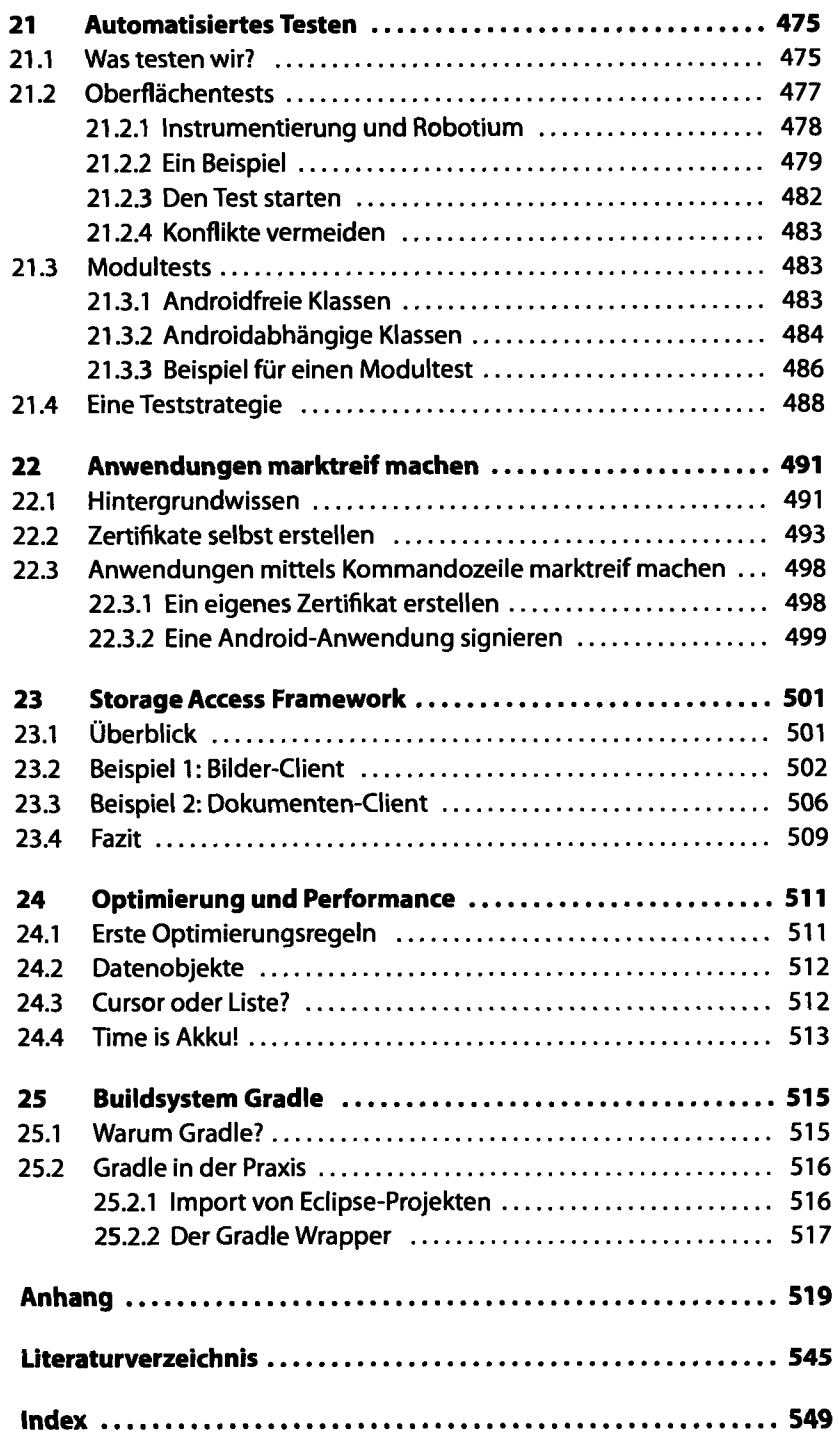

 $\ddot{\phantom{a}}$